## 12月5日(土) 第5回 産官学がんゲノム医療最前線意見交換会 ~固形がんマルチオミクス解析の最新知見と臨床開発の可能性~

# オンライン参加のご案内 ~EventHub (イベントハブ) での視聴方法~

**目次**

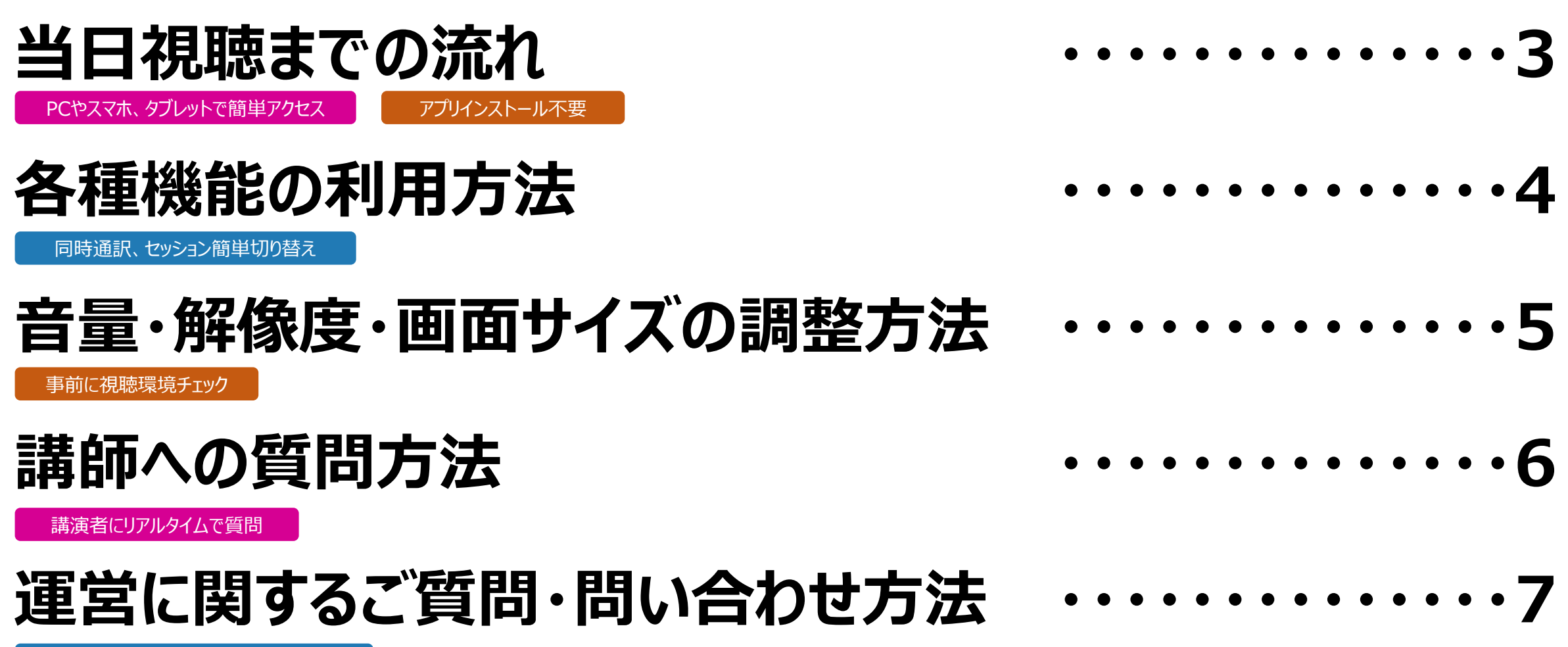

事務局にもチャットで簡単問い合わせ

### **視聴までの流れ**

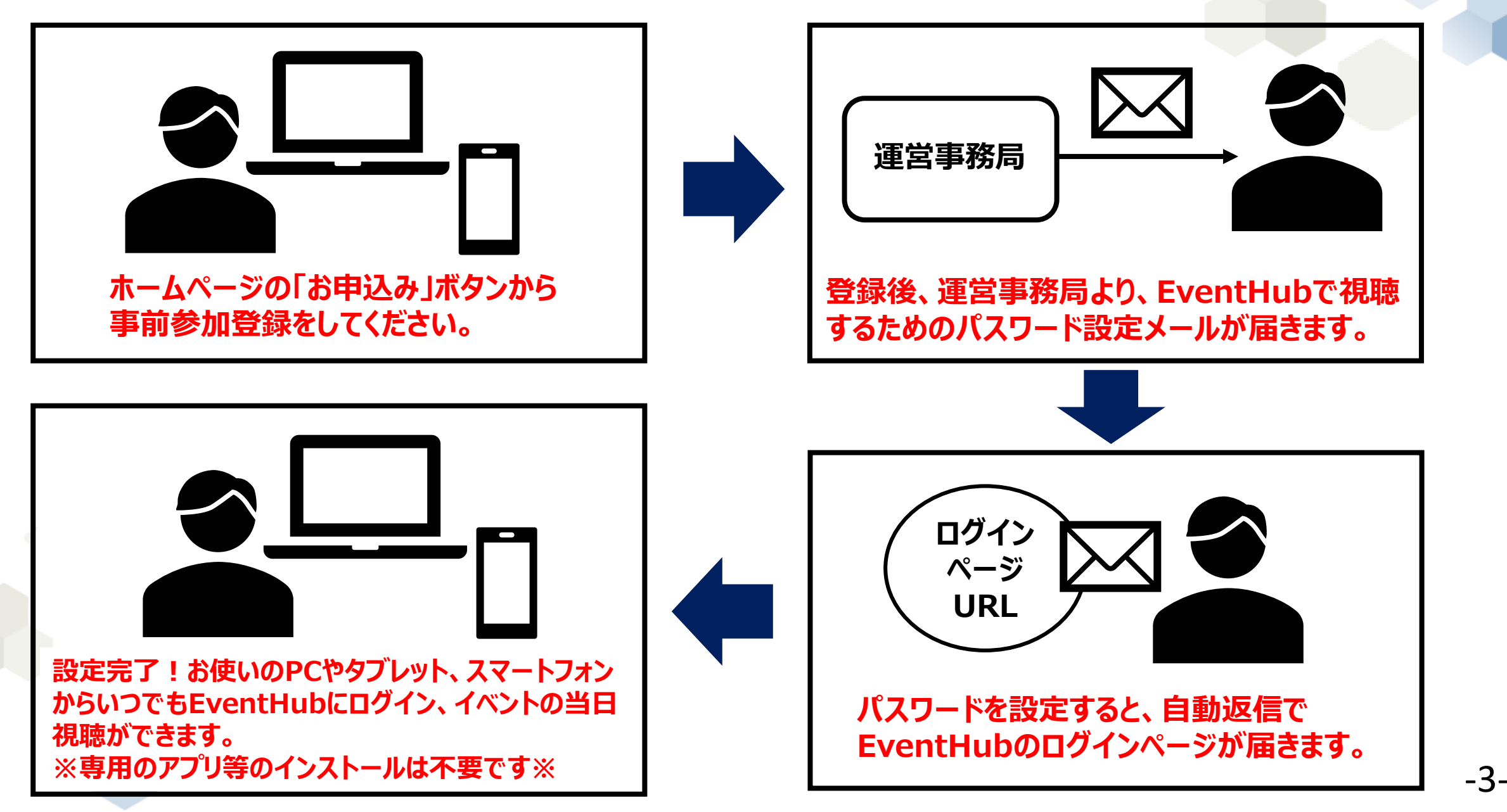

### **各種機能の利用方法**

#### **ご視聴のメインスクリーン**

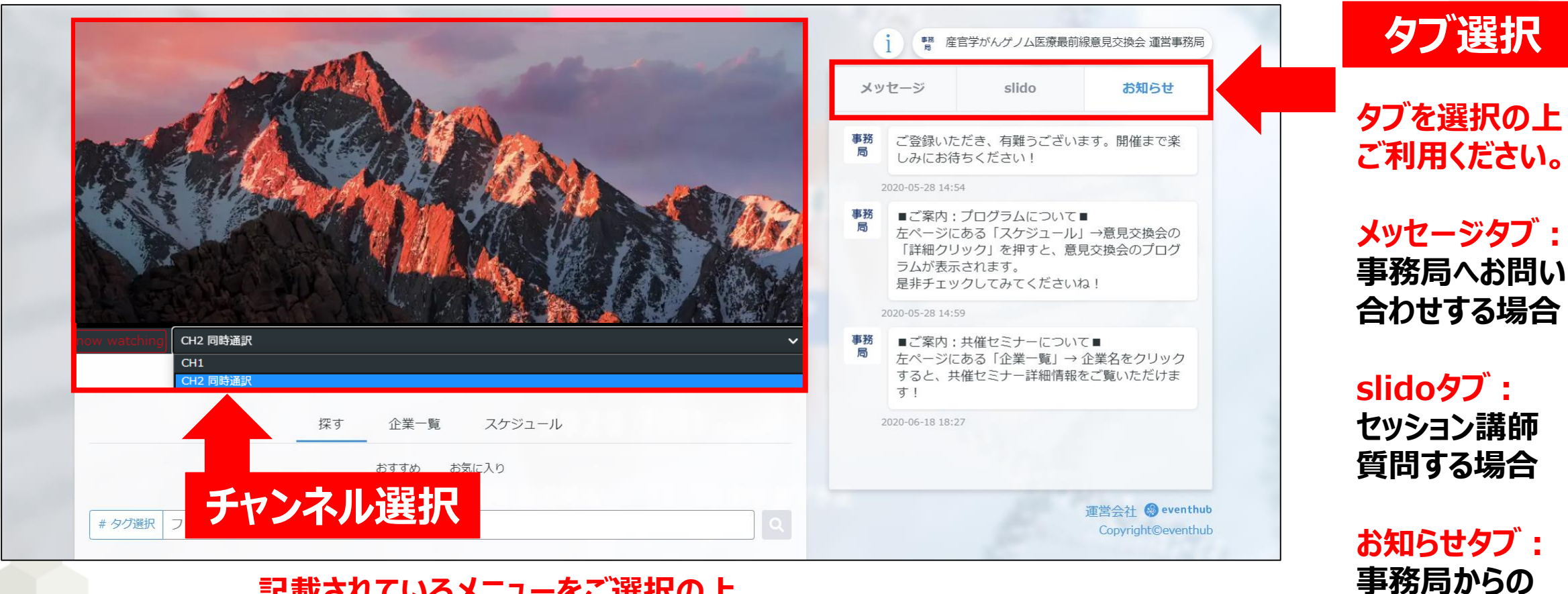

**記載されているメニューをご選択の上、 ご希望のチャンネル(CH)を、ご視聴ください。 ●外国人講師の日本語通訳CH ●共催セミナーCH**

**お知らせを**

**確認する場合**

### **音量・解像度・画面サイズの調整方法**

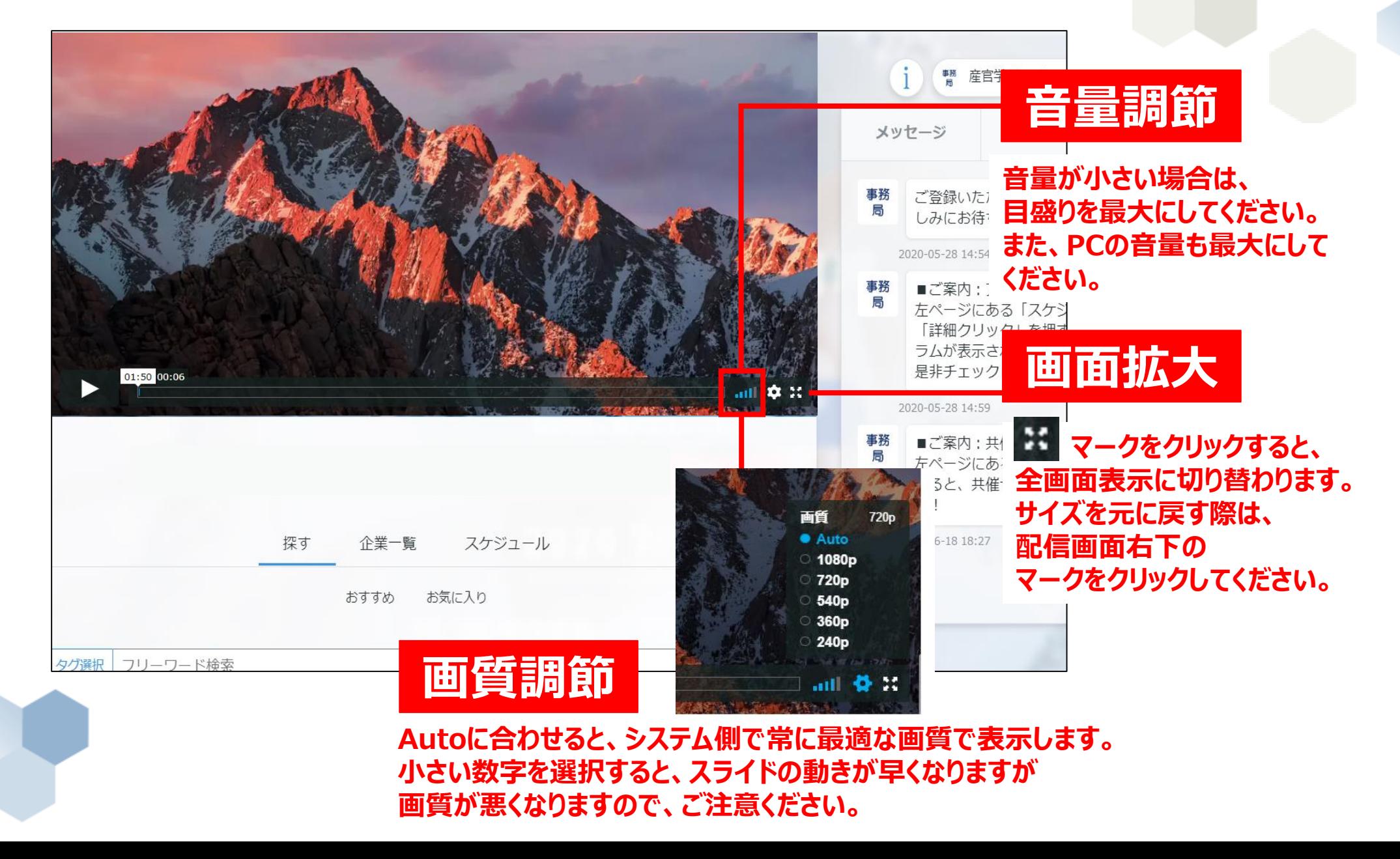

-5-

## **講師への質問は、Q&Aツール「slido」をご利用ください**

#### **講演中に、随時質問を投稿してください。 皆様からの質問をもとに、Ask the Expertsで議論します。**

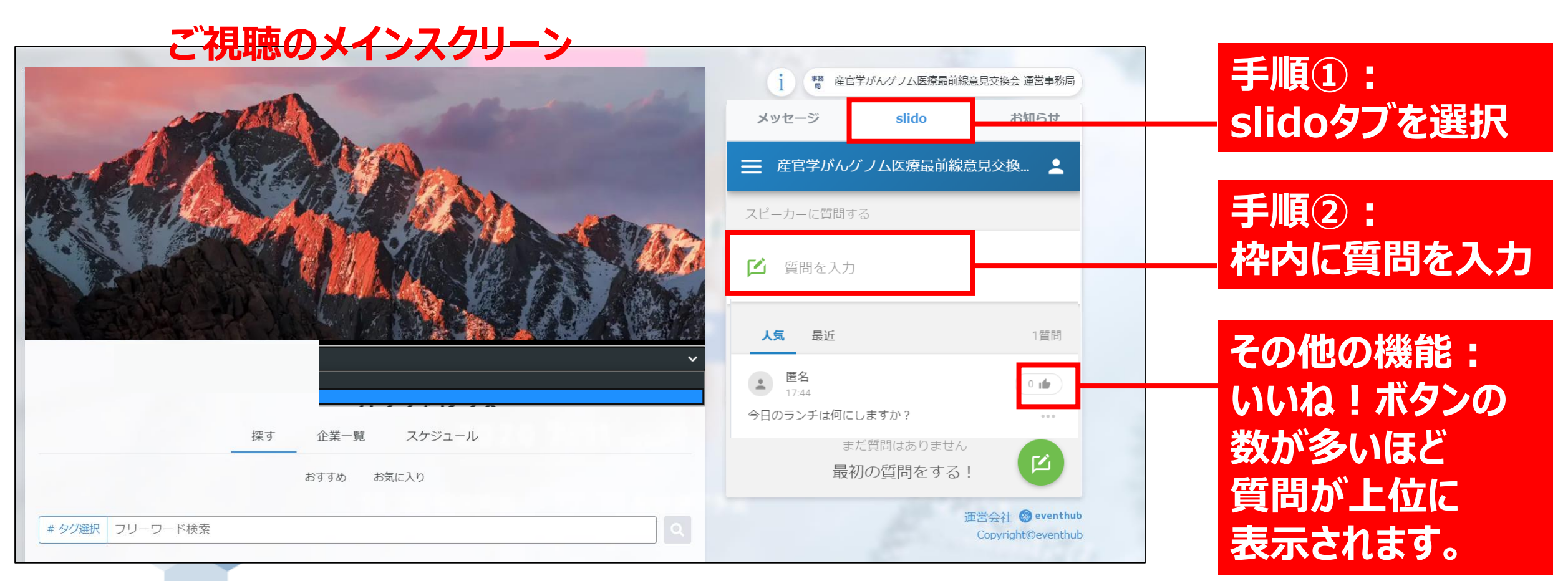

### **運営に関するご質問・問い合わせ**

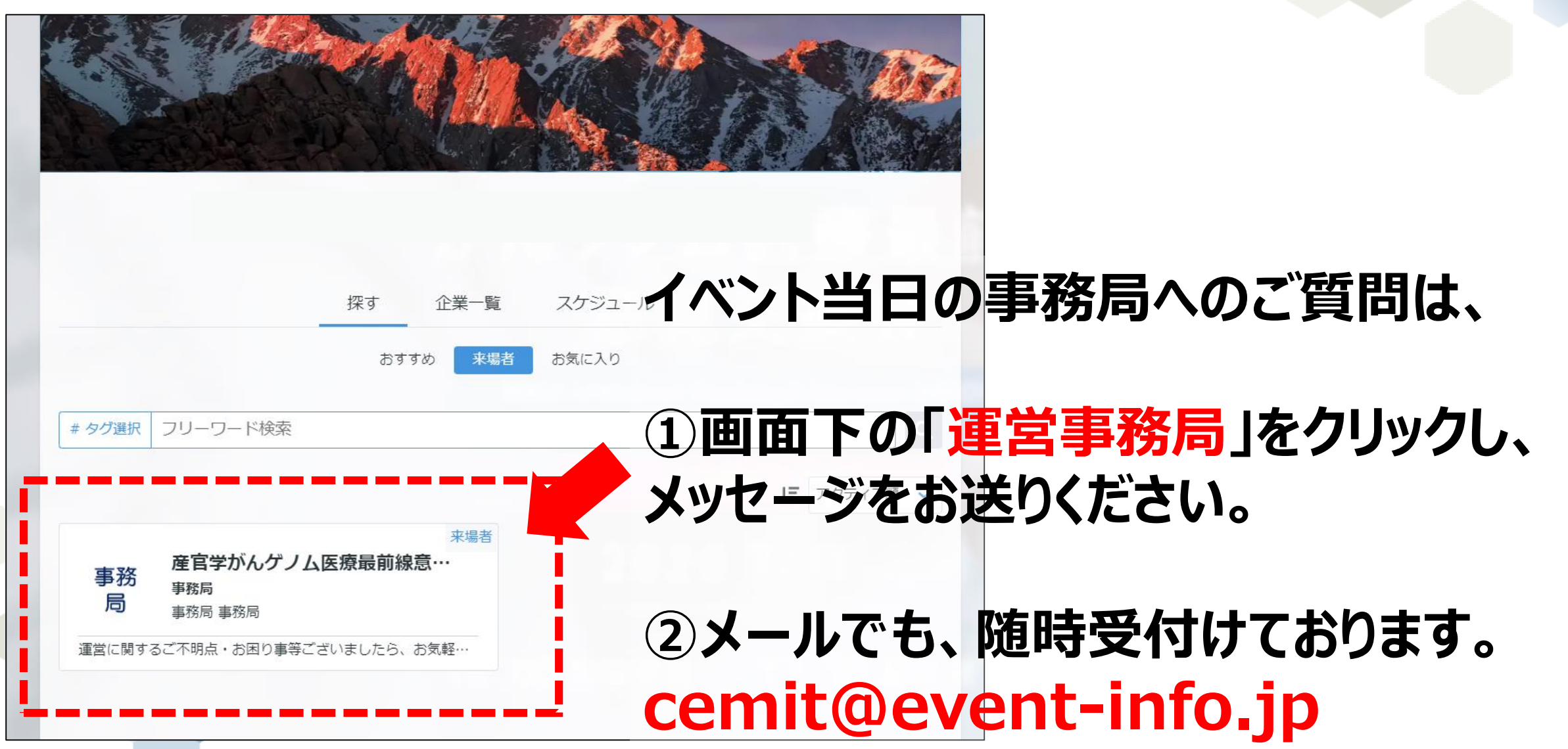